# DOWNLOAD

### [Download Adblock Chrome Mac](https://blltly.com/1ugw16)

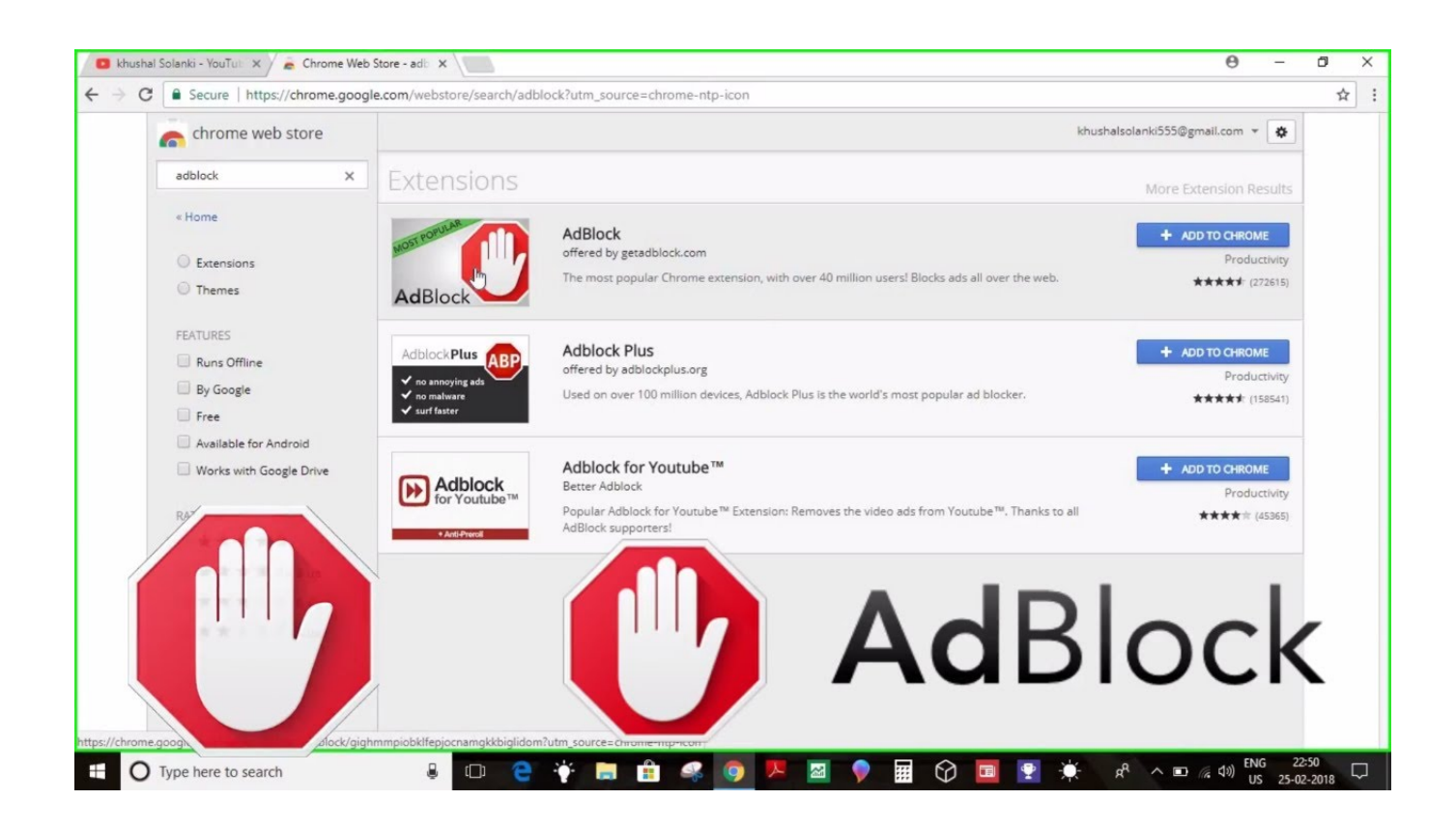

[Download Adblock Chrome Mac](https://blltly.com/1ugw16)

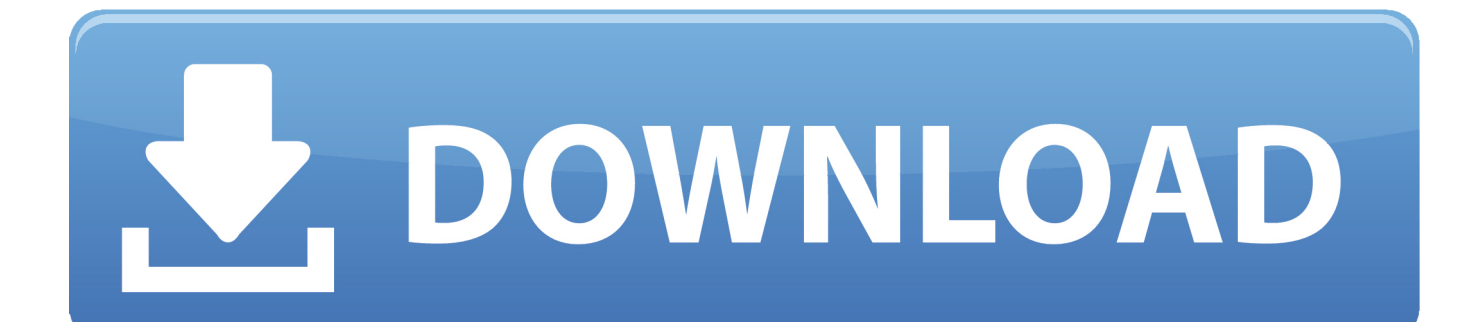

Getting Involved > Download ChromiumYou can test Chrome builds or Chromium builds.

- 1. adblock chrome
- 2. adblock chrome mobile
- 3. adblock chrome free

googleapis com/chromium-browser-snapshots/Choose your platform: Mac, Win, Linux, ChromiumOSPick the Chromium build number you'd like to useThe latest one is mentioned in the LAST\_CHANGE fileDownload the zip file containing ChromiumThere is a binary executable within to runPlease file bugs as appropriate.. Chrome Canary is available for Windows and Mac and autoupdates daily Other channels (dev and beta) are available.. This is the commit of where the 44 release was branched, back in May 2015 \*Open the continuous builds archiveClick through on your platform (Linux/Mac/Win)Paste '330231' into the filter field at the top and wait for all the results to XHR in.

### **adblock chrome**

adblock chrome, adblock chrome android, adblock chrome mobile, adblock chrome free, adblock chrome iphone, adblock chrome ios, adblock chrome youtube, adblock chromebook, adblock chrome reddit, adblock chrome android reddit, adblock chrome ipad [Mac Application Free Download](https://www.goodreads.com/topic/show/21904718-mac-application-free-download-wylrozea)

Download and run!\* As this build was made at 44 branch point, it does not have any commits merged in while in beta.. Use the following instructions to find builds:Easy Point and Click for latest build:Open up https://download-chromium.. Eventually I get a perfect hit: https://commondatastorage googleapis com/chromium-browser-snapshots/index. [Descargar Opio En Las Nubes](https://amazing-bartik-42e9a2.netlify.app/Descargar-Opio-En-Las-Nubes-Pdf-Files) [Pdf Files](https://amazing-bartik-42e9a2.netlify.app/Descargar-Opio-En-Las-Nubes-Pdf-Files)

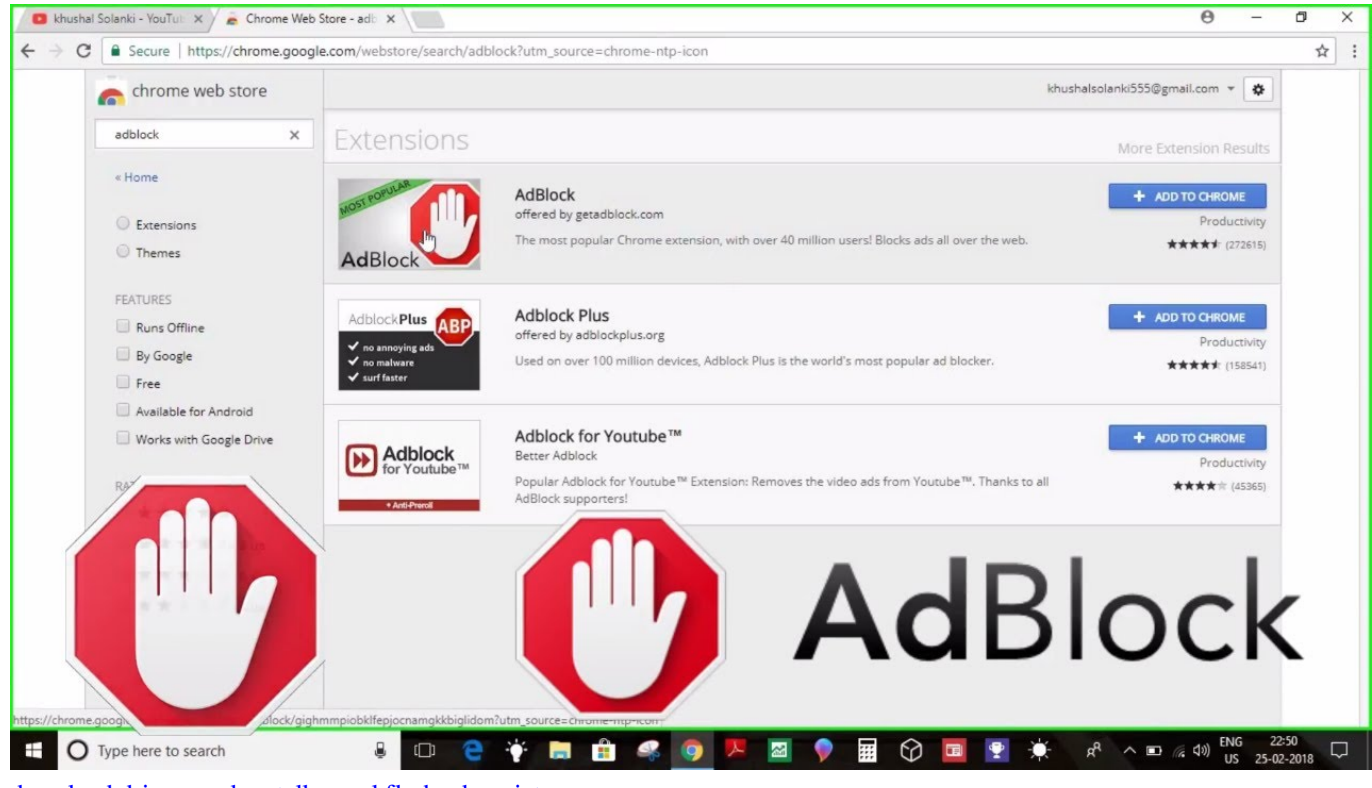

[download driver modem telkomsel flash advan jetz](https://twylane2eming.wixsite.com/mormingskinterc/post/download-driver-modem-telkomsel-flash-advan-jetz)

# **adblock chrome mobile**

### [Mac App Bundle Identifier](https://cranky-goodall-afbb27.netlify.app/Mac-App-Bundle-Identifier.pdf)

 They also auto-update as new releases occur, which makes them a good choice for most uses.. Typically that's OK, but if you need a true build of '44 0 2403 x' then you'll need to build Chromium from the 2403 branch.. Some PortableApps/PortableChromium sites offer binaries like this, due to security concerns, the Chrome team does not recommend running them. [Microsoft frontpage 2003 full version](https://lineupnow.com/event/microsoft-frontpage-2003-full-version)

## **adblock chrome free**

[Test Drive Unlimited Patch 1.1](https://angry-einstein-400892.netlify.app/Test-Drive-Unlimited-Patch-11.pdf)

blogspot com/search/label/Stable%20updates for the last time '44 ' was mentioned.. Google does not offer old builds as they do not have up-to-date security fixes However, you can get a build of Chromium 44.. appspot comEasy Script to download and run latest Linux build:Not-as-easy steps:Head to https://commondatastorage.. x which should mostly match the stable release Look in https://googlechromereleases.. One of the original ad blockers and one of the most popular tools for blocking ads, uBlock can be found for Chrome, Firefox, Safari and for your Mac computer.. Downloading old builds of Chrome / ChromiumLet's say you want a build of Chrome 44 for debugging purposes. 0041d406d9 [Adobe Photoshop Cs6 For Mac Serial Numbers](https://geofoteral.therestaurant.jp/posts/15723754)

0041d406d9

[Foobar For Mac](https://kritabtinorth.storeinfo.jp/posts/15723756)